## **Installer PHP FPM et PhpMyAdmin**

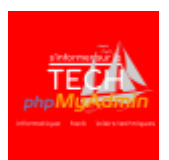

Le projet de migration de bases données MySQL et en cours. Voici un rapide tour des informations que je traite dans cette seconde partie.

Épisode audio disponible dès le **mardi 12 mai 2020**. [Épisode audio disponible sur](https://www.abonnel.fr/lib/exe/fetch.php?cache=&tok=dd3c29&media=https%3A%2F%2Finfo.mindcast.fr%2Fmedia%2F2020-05-12_36__cedric_abonnel_-_installer_php_fpm_et_phpmyadmin_.mp3) [https://info.mindcast.fr/media/2020-05-12\\_36\\_\\_cedric\\_abonnel\\_-\\_installer\\_php\\_fpm\\_et\\_phpmyadmin\\_.](https://www.abonnel.fr/lib/exe/fetch.php?cache=&tok=dd3c29&media=https%3A%2F%2Finfo.mindcast.fr%2Fmedia%2F2020-05-12_36__cedric_abonnel_-_installer_php_fpm_et_phpmyadmin_.mp3) [mp3](https://www.abonnel.fr/lib/exe/fetch.php?cache=&tok=dd3c29&media=https%3A%2F%2Finfo.mindcast.fr%2Fmedia%2F2020-05-12_36__cedric_abonnel_-_installer_php_fpm_et_phpmyadmin_.mp3)

Cette page est amenée à évoluer. Vous pouvez [réagir à cet épisode](#page--1-0)

## **Maria DB, réinitialiser le mot de passe de root**

À chaque installation de Maria DB, le mot de passe ROOT est initialisé avec un mot de passe que je ne connais pas.

Guide pour [Réinitialiser le mot de passe ROOT dans MariaDB](https://www.abonnel.fr/informatique/applications/base-de-donnees/mariadb/index#reinitialiser-le-mot-de-passe-root)

## **Déplacer les fichiers (InnoDB et MyISAM) de la base de données MySQL vers un serveur Maria DB**

J'ai récupéré les fichiers systèmes dans mon ancien SGBD MySQL. Je veux pouvoir les reprendre.

Guide pour [Restaurer des fichiers systèmes Maria DB](https://www.abonnel.fr/informatique/applications/base-de-donnees/mariadb/index#restaurer-des-fichiers-systemes-maria-db)

–

–

–

–

## **Utiliser PHP FPM pour Apache 2**

Pour exécuter du code PHP, il faut installer l'interpréteur PHP.

Guide pour [Installation de PHP-FPM 8.3](https://www.abonnel.fr/informatique/serveur/web-linux-apache/installer-php-fpm)

**Installer phpMyAdmin depuis les sources**

Une application Web PhpMyAdmin permet de naviguer facilement dans les bases de données du SGBD Maria DB / MySQL.

Guide pour [Installer phpMyAdmin](https://www.abonnel.fr/informatique/serveur/web-linux-apache/installer-phpmyadmin)

Last update: apdace.<br>2023/02/10 <sup>podcasts:tech:36-20200512-installer-php-fpm-phpmyadmin https://www.abonnel.fr/podcasts/tech/36-20200512-installer-php-fpm-phpmyadmin</sup> 22:48

From: <https://www.abonnel.fr/>- **notes informatique & technologie**

Permanent link: **<https://www.abonnel.fr/podcasts/tech/36-20200512-installer-php-fpm-phpmyadmin>**

Last update: **2023/02/10 22:48**

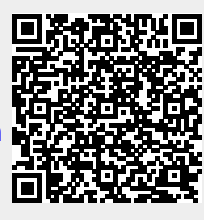